# **Implementación De Un Transmisor De Pruebas De Tv Digital Terrestre ISDB-Tb, Para La Emisión De Aplicaciones Interactivas**

María Augusta Illescas, Diego Villamarín, Gonzalo Olmedo, Román Lara Departamento de Eléctrica y Electrónica de la Escuela Politécnica del Ejército Quito, Ecuador

Resumen—En el presente proyecto se implementó un transmisor de televisión digital terrestre ISDB-Tb para pruebas de laboratorio, conformado por las etapas de generación, modulación y emisión de la señal de audio, video y datos para aplicaciones interactivas.

En la primera etapa, el flujo de datos (TS – Transport Stream) fue generado utilizando el software de distribución libre OpenCaster. Para la etapa de modulación fue utilizada la tarjeta moduladora DTA-115 a través del software StreamXpress TS Player. La transmisión se realiza por la interfaz RF que posee la misma tarjeta moduladora más una epata de amplificación.

El flujo de datos fue generado para dos canales con contenidos y aplicaciones diferentes, considerando definición alta y estándar. Para las pruebas de recepción se utilizaron un televisor LCD de alta calidad y un Set Top Box ISDB-Tb de desarrollo con middleware Ginga.

# I. INTRODUCCIÓN

Según la forma de recepción de la señal de televisión digital en el hogar, se puede hablar de Televisión Digital por Satélite, Televisión Digital por Cable o Televisión Digital Terrestre. Las dos primeras tecnologías están presentes en Ecuador, únicamente brindadas por empresas privadas.

El 26 de marzo del 2010 se adoptó oficialmente el estándar japonés-brasileño ISDB-Tb (International System Digital Broadcasting, Terrestrial, Brazilianversion) para la televisión digital terrestre en nuestro país, ofreciendo televisión abierta gratuita con mejores prestaciones [1].

La TV digital promete revolucionar la forma de ver televisión, mejorar la calidad de imagen, interactividad con el televidente, más opciones de programas, y recepción en dispositivos móviles son algunas de las nuevas posibilidades ofrecidas. Para que estas posibilidades sean realidad, fue necesaria la utilización de nuevas teorías, tecnologías y herramientas. Este trabajo ofrece una referencia inicial para quienes quieran empezar en la generación y desarrollo de contenidos interactivos con la implementación de un transmisor de bajo costo.

La adopción del estándar ISDB-Tb por Ecuador, ofrece una excelente oportunidad para que el desarrollo se lo realice en conjunto entre el estado, la universidad y la industria. Con este trabajo se busca tener un incentivo para que eso suceda.

En los próximos años un proceso de evolución debe suceder en las emisoras de televisión para que estas de acoplen a la nueva era de televisión que se inician con la transmisión de tv digital abierta en el país, para esto la universidad debe estar preparada con el fin de poder apoyar con accesorias y pruebas de equipos en el tiempo que dure la transición.

La Escuela Politécnica del Ejercito desde el año 2006 ha venido contribuyendo en el tema de TV Digital en el Ecuador, gracias a sus investigadores, por tal motivo se creó un transmisor de pruebas con el fin de continuar con la investigación y desarrollo del sistema de televisión digital. Siendo así los pioneros en realizar pruebas reales de transmisión con aplicaciones interactivas, bajo el estándar ISDB-Tb en el Ecuador.

Por tal motivo la ESPE se ha transformado en la universidad pionera del país, en lo que se refiere a realizar estudios y pruebas con el estándar ISDB-Tb. Además, de ser la primera universidad en tener un transmisor de televisión digital.

En el presente proyecto de grado se presenta la implementación del transmisor de televisión digital con el estándar ISDB-Tb para el laboratorio de TV Digital de la ESPE.

# II. FUNDAMENTO TEÓRICO

La televisión digital implica una forma distinta de transmitir la señal televisiva, en referencia a la televisión analógica actual.

La imagen, el audio y los datos se convierten en información digital, permitiendo que los errores en la transmisión se corrijan y no existan interferencias ni distorsiones en pantalla. De esta manera, queda garantizada una óptima calidad de imagen y sonido y además de habilitarse la transmisión de servicios de alta definición (HD – High Definition) [2].

# Transport Stream (TS) para ISDB-Tb

Es TS es el protocolo de comunicación para audio, video y datos definido para los sistemas que trabajan con el estándar MPEG-2 ISO/IEC 13818-1 [3], que genera un flujo de datos que se adaptan para comunicar o almacenar uno o más programas de televisión junto con datos adicionales, la función principal del TS es permitir la multiplexación síncrona de video, audio y datos.

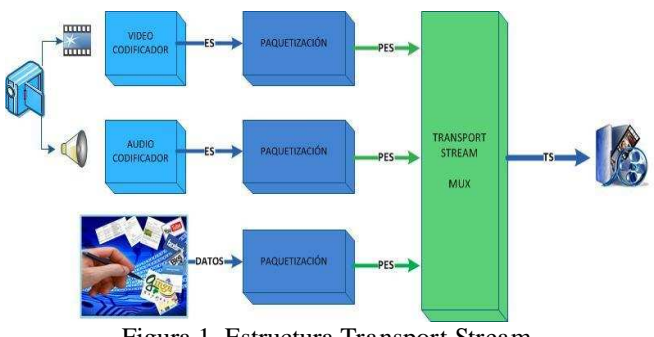

Figura 1. Estructura Transport Stream

En el sistema ISDB-T la compresión de video y audio se hace con MPEG-2, en la versión brasileña que es el ISDB-Tb se usa MPEG-4 para la codificación del video y HE-AAC para el audio, pero para la parte de modulación y transporte se mantiene la paquetización en MPEG-2.

En la Figura 2 se observa la formación de los flujos de datos ES (Elementary Stream), PES (Packetized Elementary Stream) y TS, los que serán explicados más adelante, y la forma en cómo están constituidos cada uno a partir del otro. Este proceso es el mismo para el video como para el audio pero de manera independiente.

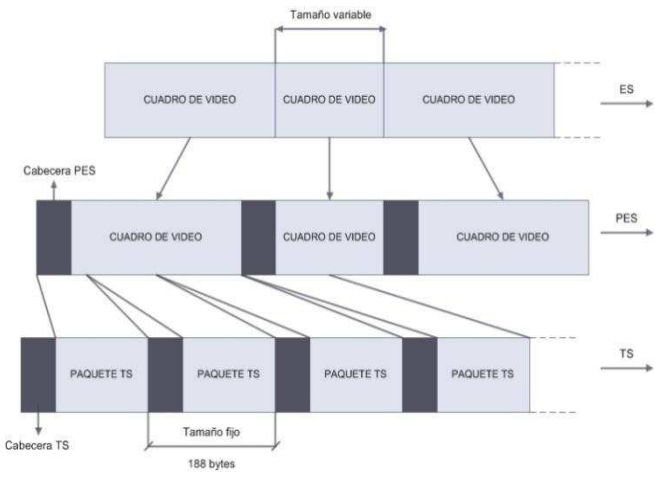

Figura 2. Formación de ES, PES y TS

El TS es un flujo de la capa de transporte y está formado por paquetes de tamaño fijo de 188 Bytes, de los cuales 4 son de cabecera y 184 de carga; los cuales transportan diferentes tipos de información, como partes de PES (cuya compresión de video y audio se lo hace con MPEG-4 y ACC respectivamente), información sobre servicios, datos e información de rellenado (paquetes nulos) utilizados para obtener una tasa de transmisión fija

# Codificación:

En la etapa de codificación el audio y video se comprimen de manera independiente formando cada uno de ellos un flujo de datos que es el Elementary Stream (ES), el cual está organizado en paquetes de tamaño variable que dependen de la calidad del video y audio.

# Paquetización:

En esta etapa se obtienen los bits provenientes del codificador de audio o video para estructurarlos en forma de paquetes llamados PES. Estos paquetes tienen una cabecera inicial seguidos por la carga (audio, video o datos). Esta cabecera transporta información de datos presentes en la carga, tamaño del paquete PES y el tiempo para informar al decodificador cuando decodificar, o cuando presentar la información del video y audio.

La compresión del paquete PES está relacionada con el tiempo del cuadro, y como la tasa de compresión de la señal de video y audio varia instantáneamente, esto hace que el tamaño del paquete PES sea variable.

# Formación de Paquetes TS:

En esta etapa el paquete PES es dividido en paquetes menores con un tamaño fijo de 188 bytes dando así origen al flujo de datos TS.

Con paquetes de tamaño fijo es más fácil la detección de errores, y la multiplexación de varios programas en un mismo flujo de datos. Por lo tanto el flujo de datos del TS transporta las señales de audio y video, multiplexados y comprimidos junto con información adicional sobre el flujo de datos.

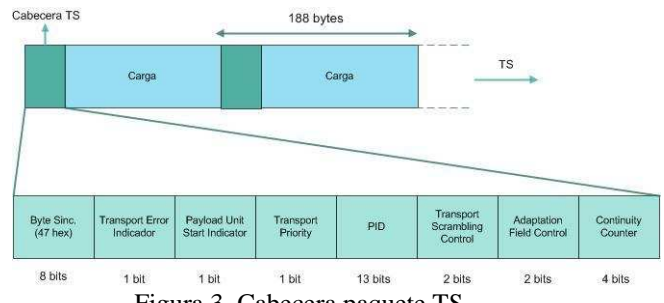

Figura 3. Cabecera paquete TS

Byte de sincronismo: Es utilizado como referencia del inicio del paquete TS, tiene un valor fijo de 47H (0100 011 bits).

Transport error indicator: Está formado por 1 bit el cual indica si el paquete tiene errores, ocasionados durante la transmisión. Tiene valor de 1 cuando al menos 1 bit esta errado, caso contrario tiene un valor de 0 [4].

Payloadunitstart indicator: En los paquetes nulos tiene un valor de ‗0', para los paquetes que transportan las tablas del sistema asume ‗1', cuando los datos de formación de las tablas se inician en este paquete es '0'. Cuando el paquete transporta información de audio y video, tendrá un valor de ‗1', si el paquete estuviera transportando el inicio de un paquete PES es '0'.

PID- Packet identifier: Está formado por 13 bits que identifica cada paquete del TS. El valor del PID depende del tipo de información que está transportando en su carga.

Transport priority: Cuando este bit tiene valor de '1' indica que el paquete que está transportando tiene mayor prioridad que los demás paquetes con el mismo PID.

Transport scrambling control: Indica si el contenido del paquete sufrió algún tipo de criptografía.

Adaptation field control: Está formado por 2 bits que indican si entre la cabecera inicial y la carga del paquete existe un campo especial llamado adaptation field. Dentro de la información que es transportada se encuentra el Program Clock Reference (PCR), esta referencia de tiempo hace que se tenga una correcta y síncrona decodificación al momento de la presentación de las señales de audio y video.

Continuitycounter: Formado por 4 bits que transporta el valor de un contador que es incrementado por cada paquete enviado con el mismo PID.

# Multiplexación:

El proceso de multiplexación del TS es cuando se une informaciones contenidas en dos o más flujos diferentes. En la multiplexación de diferentes flujos se debe garantizar el orden de envío de los paquetes de cada TS, no sea alterado tal como se indica en el ejemplo de la Figura 4. Otro punto importante cuando se multiplexan diferentes TS, las tablas del nuevo flujo formado deben indicar correctamente todos los programas y componentes resultantes del proceso de multiplexación.

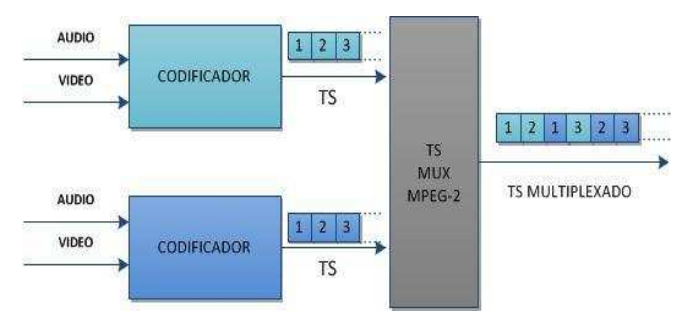

Figura 4. Multiplexación de dos TS

Tablas de Información del Sistema:

Cada paquete que forma el TS posee una identificación individual, PID. Por lo tanto no existe un valor de PID predeterminado, para el video o el audio. Existen algunos paquetes que transportan información adicional de cómo está estructurado el flujo, identificando cuantos programas están siendo transmitidos, a que programa pertenecen los videos y audios, lo que cada PID transporta entre otras informaciones.

Esas informaciones sobre el flujo son llamadas las tablas de información del sistema, poseen una estructura de formación bien definida y son transportadas en la carga de

los paquetes. Cada tabla posee un valor de PID asociado, conforme se muestra en la Tabla 1 [4]

Tabla 1. Tabla de PID's

| <b>VALOR</b>               | ravia 1. ravia de FID s<br><b>DESCRIPCIÓN</b>                            |
|----------------------------|--------------------------------------------------------------------------|
| 0x0000                     | Paquetes que transportan a la tabla PAT<br>(Program AssociationTable)    |
| 0x0001                     | Paquetes que transportan a la tabla CAT<br>(Conditional Access Table)    |
| 0x0003-0x000F              | Valores de PID's Reservados                                              |
| 0x0010                     | Paquetes que transportan a la tabla NIT<br>(Network InformationTable)    |
| 0x0011                     | SDT (Service Description Table) y<br>BAT (Bouquet Information Table)     |
| 0x0012, 0x0026 y<br>0x0027 | EIT (EventInformationTable)                                              |
| 0x0013                     | RST (Running Status Table)                                               |
| 0x0014                     | TDT (Time and Date Table) y<br>TOT (Time Offset Table)                   |
| $0x0011 - 0x1$ FFE         | Otras tablas, excluyéndose PAT, CAT,<br>NIT y paquetes nulos             |
| 0x0022                     | <b>PCAT</b><br>(Partial Content Announcement<br>Table)                   |
| 0x0024                     | BIT (BroadcasterInformationTable)                                        |
| 0x0025                     | NBIT (Network Board Information Table)<br>e LDT (LinkedDescriptionTable) |
| $0x1$ FFF                  | Identificación de los paquetes nulos                                     |

## Tablas PSI/SI:

Las talas PSI/SI (Program SpecificInformation / ServiceInformation) son un conjunto de tablas que permiten al receptor identificar y decodificar correctamente los programas que forman un TS. Por ejemplo la tabla PAT, asocia cada flujo de programa a un PID de los paquetes que transportan a su PMT. La PMT a su vez es una tabla que enlista los PID's de los paquetes de audio, video, datos, PCR, entre otras, que están asociadas a un determinado programa. En la Figura 5 se observa la estructura de un TS basado en las informaciones recogidas de las dos tablas, en este ejemplo, la PAT informa que existen dos programas en el flujo y asocia a cada una de ellas a un valor de PID de la tabla PMT, y as u vez la PMT informa de los PID's de los paquetes asociados a el programa en cuestión**.**

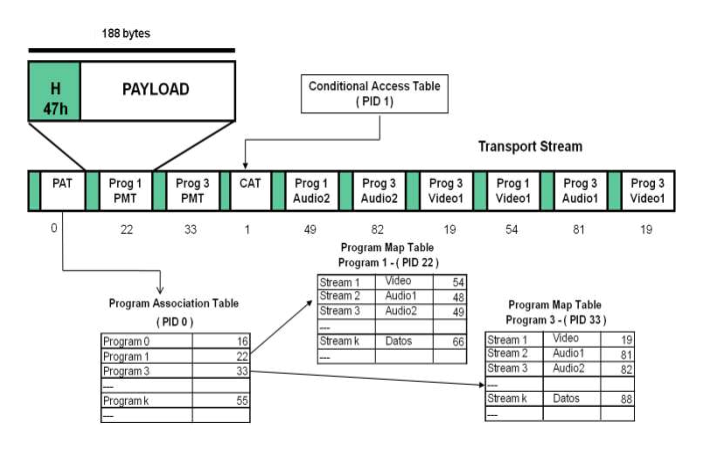

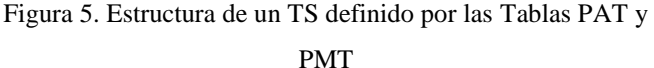

# III. HARDWARE Y SOFTWARE

### Hardware

Varios equipos trabajan en conjunto para lograr la transmisión del TS, los mismos que deben cumplir ciertos requerimientos tanto de hardware como de software para su correcto funcionamiento. A continuación se describen los requerimientos necesarios de cada equipo en la etapa de transmisión:

Generación TS: Para la generación del TS se requiere un computador de tipo PC, con características necesarias para que trabaje sobre el Sistema Operativo GNU/Linux.

Modulación TS: Para la modulación del TS, en el presente proyecto se utilizó un equipo dedicado, el cual tiene un software de control específico para el funcionamiento adecuado de este equipo

Radio Frecuencia:El transmisor que se implementó en este proyecto, no tiene como fin tener una área de cobertura grande, ya que es diseñado exclusivamente para realizar pruebas de laboratorio de recepción en: televisores, set top boxes, receptores móviles, portátiles, como también realizar pruebas reales de aplicaciones interactivas con Ginga. Por esta razón, el área de cobertura que actualmente tiene el transmisor es aproximadamente de 10 metros, la cual cubre toda el área del laboratorio.

Receptor: La etapa de recepción está formada por un televisor, un STB y una antena para recibir la señal.

#### Software

En el laboratorio de TV Digital en la ESPE se optó por utilizar OpenCaster para la generación de TS por lo que es software libre, lo que no representa algún costo adicional al proyecto. Los productos que existen en el mercado para la generación de TS son costosos y no representaría este gasto para un laboratorio donde se va a realizar pruebas de trasmisión de televisión digital sin fines comerciales.

OpenCaster fue desarrollado por AVALPA Digital Engineering SRL [5], es la herramienta que permite la generación de TS MPEG2, para el sistema DVB, no soporta las extensiones que definen a la norma japonesa y brasileña, por lo que, investigadores del laboratorio de LIFIA en la Universidad de la Plata en Argentina, realizaron algunas modificaciones a OpenCaster2.4 para poder realizar pruebas con el estándar ISDB-T, las que se encuentran disponibles en la web para el público en general, junto con un manual de OpenCaster para el Sistema Argentino de Televisión Digital (SATVD) [6].

## Transport Stream con un Servicio e Interactividad

En la Figura 6 se puede observar cómo está estructurado el proceso de generación de TS para un servicio con interactividad, partiendo de los archivos base video, audio y la aplicación Ginga NCL.

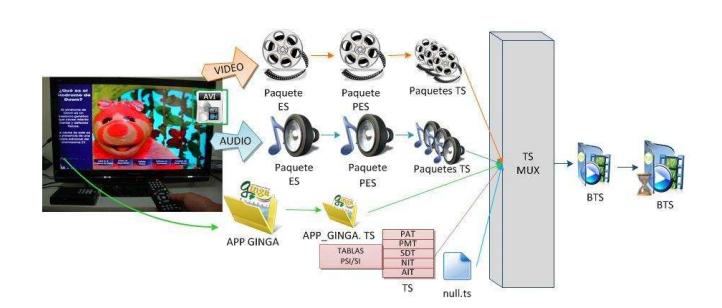

Figura 6. Proceso generación TS con un servicio e interactividad

# IV. PRUEBAS RECEPCIÓN

En la Figura 7, se muestra la recepción de un servicio de tv digital, en alta definición, en la parte superior izquierda de la imagen se puede ver el número (5) y el nombre del canal (ESPETV1).

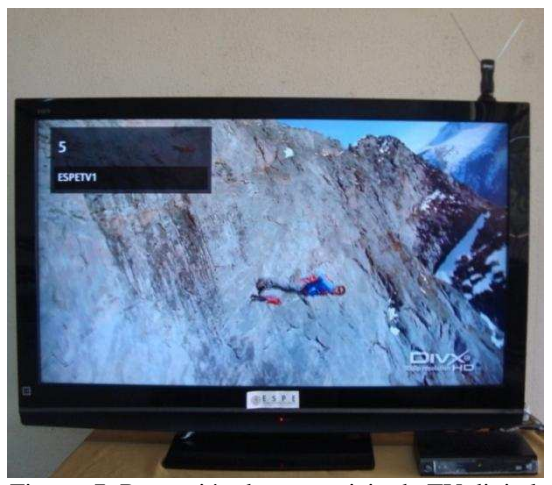

Figura. 7. Recepción de un servicio de TV digital

Para la recepción de TS con interactividad, es necesario configurar el STB para qué descargue automáticamente la aplicación interactiva, en la parte inferior derecha aparecerá una barra con un proceso donde indica que se está cargando la aplicación como muestra en la Figura 8.

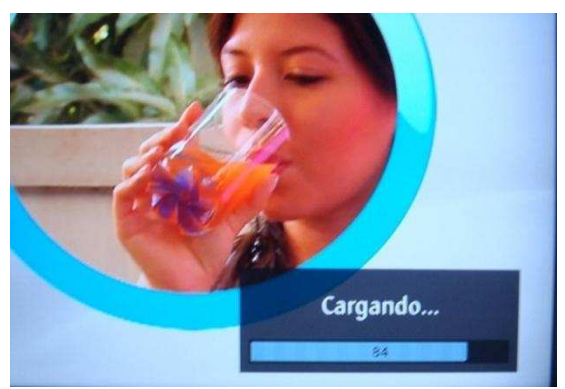

Figura. 8. Proceso de carga de una aplicación interactiva

En la Figura 9, se puede observar la aplicación interactiva que se cargó por el aire, esta trata sobre una Guía Hospitalaria de Quito, en la cual el televidente puede acceder a información como dirección, teléfonos y especialidades de los hospitales más importantes de la ciudad.

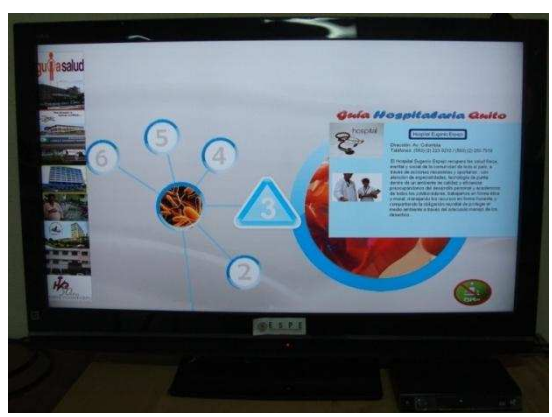

Figura. 9. Aplicación Interactiva Guía Hospitalaria

# V. CONCLUSIONES

En este proyecto se propuso un modelo para la implementación de un laboratorio de televisión digital del sistema ISDB-Tb de bajo costo, teniendo como objetivo generar nuestra propia programación con interactividad, y poderla probar con un receptor que admita el estándar con aplicaciones interactivas.

Se presentaron conceptos e informaciones necesarias para la generación de flujos de datos (Transport Stream) que puedan ser emitidos con el estándar ISDB-Tb, volviéndose una referencia importante para aquellas personas que quieran iniciar sus investigaciones en esta área, ya que la

solución que se presenta para la generación de TS se lo hace en software libre que está al alcance de todos.

Las informaciones presentadas de forma sintetizada y organizada en este trabajo facilitan el estudio y compresión de diversos conceptos que forman la base principal para la implementación y posterior configuración de los parámetros de transmisión.

Para poder configurar los parámetros de transmisión fue necesario conocer etapa por etapa el sistema de transmisión del estándar ISDB-T, para con esto lograr adecuar la señal de transmisión de acuerdo a los servicios y requerimientos, además de poder manejar las tasas de transmisión, modulaciones, retrasos, y la robustez de la señal.

Se demostró que la etapa de multiplexación de datos necesita de conocimientos acerca de la formación de paquetes TS y BTS, además de conocer sobre la estructura, organización de datos, la generación de tablas y referencias de tiempo que pasan a ser esenciales para la decodificación y exhibición de un programa, esta etapa es de suma importancia ya que pasa a ser una mediadora entre la etapa de producción o generación de contenidos con la etapa de transmisión.

# VI. REFERENCIAS

[1] Superintendencia de Telecomunicaciones Ecuador, "Adopción del estándar para TDT". http://www.supertel.gob.ec/tdt-ecuador/, 2010, Fecha de consulta 10-01-2011.

[2] Televisión Digital Argentina, "Ventajas Televisión Digital", http://www.minplan.gov.ar/html/tv\_digital/a.php, 2010, Fecha de consulta 10-01-2011.

[3] ISO/IEC  $13818-1$ ,"MPEG-2" http://webstore.iec .ch/ preview/ info\_isoiec 13818-1 %7Bed3.0%7Den.pdf, Tercera Edicion 2007-10-15, Fecha de consulta 28-05- 2011.

[4] ABNT NBR 15601, "Televisão Digital Terrestre - Sistema de transmissão", primera edición Noviembre 2007, Fecha de consulta 28-05-2011.

[5] OpenCaster the free digital tv software, "Descarga" del manual de OpenCaster", http://www.avalpa.com/thekey-values/15-free-software/33-opencaster, Fecha de consulta 15-11-2010.

[6] OpenCaster para SADTV Lifia, "Manual de OpenCaster para SADTV", http://wiki.ginga.org.ar /lib/exe/fetch.php?media=lifia:guiaopencaster.pdf, 16-11- 2010.

# VII.BIOGRAFÍA

**Maria Augusta Illescas Robalino**, nace el 8 de Octubre de

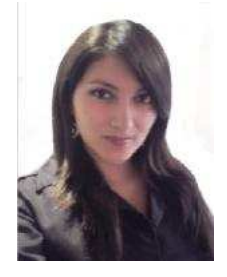

1987 en la ciudad de Quito, realizo sus estudios primarios en la Escuela Numa Pompilio Llona, continuando sus estudios en el Colegio Experimental "24 de Mayo" obteniendo un título de Bachiller en la especialidad Físico Matemático. Egresada de la Escuela Politécnica del Ejercito (ESPE) en Febrero del 2011de la carrera de

Ingeniería Electrónica en Telecomunicaciones, Sangolquí-Ecuador.Realiza un aporte a la ESPE y al país en el ámbito tecnológico al desarrollar el proyecto previo a la obtención del título como ingeniera electrónica en telecomunicaciones el cual se titula "Implementación De Un Transmisor De Pruebas De Tv Digital Terrestre ISDB-Tb, Para La Emisión De Aplicaciones Interactivas". Realizó sus prácticas preprofesionales en el área de investigación y desarrollo de proyectos de bajo costo en el Centro de Investigaciones de redes Ad-hoc (CIRAD) ganando el primer lugar del "V Congreso de Ciencia y Tecnología ESPE 2010". Forma parte del grupo de investigación de televisión digital ESPE TV.

**Diego Fernando Villamarín Zapata**, nace el 4 de

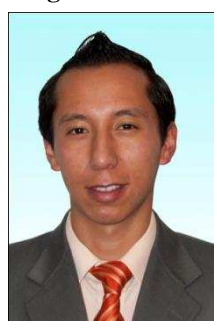

Septiembre de 1986 en la ciudad de Quito, realizo sus estudios primarios en la Escuela Paulo VI, sus estudios secundarios en el Instituto Tecnológico Superior Central Técnico, obteniendo su título de Bachiller Técnico en Electrónica, sus estudios superiores los realizó en la Escuela Politécnica del Ejército en la carrera de Ingenieria Electrónica en Telecomunicaciones, terminó el CCNA v4 de la academia

Cisco, ha realizado prácticas profesionales en CNT en conmutación y Wimax, y en el centro de Investigaciones de Redes AdHoc de la ESPE. Actualmente estudia portugués en el Instituto Equatoriano de Cultura, y forma parte del grupo de investigación de televisión digital ESPE TV.

**Gonzalo F. Olmedo C.** recibió el título de Ingeniero en Electrónica y Telecomunicaciones de la Facultad de Ingeniería Electrónica de la Escuela Politécnica del Ejército, en 1998, el grado de Master en Ciencias en Ingeniería Eléctrica y Computación en el área de Telecomunicaciones y Telemática, Universidad Estatal de Campinas (UNICAMP), Campinas - Brasil, 2003. Doctor en Ingeniería Eléctrica y Computación en el área de Telecomunicaciones y Telemática, Universidad Estatal de Campinas (UNICAMP), Campinas - Brasil. Sus intereses investigativos incluyen las Ad Hoc networks, sistemas de

comunicación Sem Fio CDMA, Desempeño de las redes de Telecomunicaciones.

**Román A. Lara C.** recibió el título de Ingeniero en Electrónica y Telecomunicaciones de la Facultad de Ingeniería Eléctrica de la Escuela Politécnica Nacional del Ecuador, en agosto de 2001 y los grados de Master in Wireless Communications and Related Technologies de la Facoltá di Ingegneria del Politecnico di Torino, Italia, Master en Redes de Telecomunicación para Países en Desarrollo del Departamento Teoría de Señal y Comunicaciones de la Universidad Rey Juab Carlos de Madrid, España. Sus intereses investigativos incluyen las Ad Hoc networks, sensor networks, mesh networks y el desempeño en comunicaciones inalámbricas.